# **الباب الرابع تقدمي البياانت وحتليلها**

- **أ- احملة عن امليدان البحث ابالملدرسة الثانوية اإلسالمية احلكومية 3 بنجرماسني**
	- **أ- هوية االملدرسة الثانوية اإلسالمية احلكومية 3 بنجرماسني**

اسم االملدرسة: املدرسة الثانوية اإلسالمية احلكومية 3 بنجرماسني

- $1711771...7$ : NSS
	- $Y \cdot Y \cdot \circ \circ \vee \wedge$  : NPSN
- $15117771 \cdot 2 \cdot (51717777 \cdot 5)$  : NSM
- العنوان : شارع ابتو بيناوا 61 No 41 RT 4 RW بنجرماسني
	- رقم الربيد : 70117
	- رقم اهلاتف : -0511 4365828
		- املدينة : بنجرماسني
		- رئيس االملدرسة : انان مريي
			- اتريخ التأسيس : 1993
				- شهادة االملدرسة : أ

منوان الموقع : ۱۳۹۵/<u>http://۳۰۳۰ ٤٣٦٦.siap-sekolah.com</u>/ **ب- اتريخ أتسيس االملدرسة الثانوية اإلسالمية احلكومية 3 بنجرماسني** جاء سلف االملدرسة الثانوية اإلسالمية احلكومية 3 بنجرماسني من املدرسة عالية خاصة وهي مزيج من املدرسة علياء مولورمان )MAM )و املدرسة علياء العبادية. تطورات أخرى يف 18 أغسطس 1990 كان هناك اندماج بني املدرسة عالية مولورمان )MAM )و املدرسة عالية العبادية. يف 25 أكتوبر 1993 ، أصبحت املدرسة عامة ، وهي الثانوية اإلسالمية احلكومية 3 بنجرماسين وفقًا لمرسوم وزير الطبعية في جمهورية إندونيسيا رقم ٢٤٤ بتاريخ .<br>م 2 22 أكتوبر .1993

**ج- رؤية و بعثة االملدرسة الثانوية اإلسالمية احلكومية 3 بنجرماسني**

-1 رؤية املدرسة الثانوية اإلسالمية احلكومية 3 بنجرماسني

رؤية االملدرسة الثانوية اإلسالمية احلكومية 3ابجنرماسني هي "حتقيق المؤسسات التعليمية التي تلد أشخاصًا مخلصين ومخلصين ومؤهلين ، ثاقبة ً ومثقفة بيئيًا ًوذات عقلية عالمية " ية<br>ا

تعكس الرؤية المثل العليا الموجهة نحو المستقبل للالمدرسة بالمؤشرات التالية:

 $\degree$  Dokumen Profil MAN  $\degree$  Banjarmasin dalam bentuk soft copy

 $\gamma$  Dokumen Profil MAN  $\gamma$  Banjarmasin dalam bentuk soft copy

- أ) تنظيم التعلم الفعال والكفء القائم على امتلاك وتكنولوجيا المعلومات والاتصالات والبيئة مدعومون ابلكوادر املؤهلة بيئة مهنية وموثوقة واثقبة وثقافية.
- ب) توفير مرافق التعلم والبنية التحتية وكذلك الموارد التعلم المناسب القائم على تكنولوجيا املعلومات واالتصاالت والبيئة.
	- ج) تعزيز الدافع الإنجازي للمقيمين في الالمدرسة في الأكاديمية وغير أكاديمي.
- د) توفير وسيلة تدريب للاستكشاف والتطويرإمكانات الطلبة في مجال IMTAQ والعلوم والتكنولوجيا والرايضة والفنون موجهة ومستدامة كمهارة حياتية.
- ه( بث الوعي وتعزيز وعي الطلبة النظافة البيئية والصحة كمحاولة للحفاظ عليها، منع التلوث والأضرار البيئية.
- و) زيادة الأنشطة التشاركية من خلال برامج التجميل البيئة وحماية الغابات المدرسية من أجل خلق بيئة مواتية لألنشطة التعليمية.
- ز) توفير وسيلة للتواصل والتنسيق بين المدارس والناس الآباء والطلبة والجتمعات والوكالات ذات الصلة لدعم تحسين جودة التعليم والبيئة في الالمدرسة الثانوية الإسلامية الحكومية 3 بنجرماسني3.
	- -2 بعثة املدرسة الثانوية اإلسالمية احلكومية 3 بنجرماسني بعثة املدرسة الثانوية اإلسالمية احلكومية 3 بنجرماسني هي
	- أ( تنفيذ التعلم والتوجيه والتوجيه بشكل فعال.
	- ب) تعزيز روح الدافعية التحصيلية من خلال الأنشطة اللاصفية.

 $\overline{1}$  Dokumen Profil MAN  $\overline{1}$  Banjarmasin dalam bentuk soft copy

ج( تعزيز تقدير تعاليم اإلسالم من خالل األنشطة الطبعيةية )تدارس القرآن، معهد امللك سعود ، مولد احلبسي ، قراءة الكتاب األصفر(.

د) توفير القدرة الأكاديمية وإتقان العلوم والتكنولوجيا والمهارات لمواصلة التعليم العالي ودخول عالم العمل.

(ه تنمية القيم الديمقراطية وزيادة الاستقلال والاستجابة للبيئة.٤

**د- أحوال املدرسني و املسؤول إداري يف االملدرسة الثانوية اإلسالمية احلكومية 3 بنجرماسني**

عدد المدرسين والمسؤولين في الالمدرسة الثانوية الإسلامية الحكومية 3 بنجرماسني كلها يف عام دراسي /2022 2021 هو 72 معلما. أما رواية تربوية المدرسين في هذه الالمدرسة ٩٠٪ منهم يملكون شهادة السرجانا وتخرجون من اجلامعة اإلندونسية . وأما عدد املدرسني يف هذه االملدرسة ووظيفتهم كما اييل:

 $\mathsf{r}\wedge$ 

 $\cdot$  Dokumen Profil MAN  $\tau$  Banjarmasin dalam bentuk soft copy

### الجدول (١)

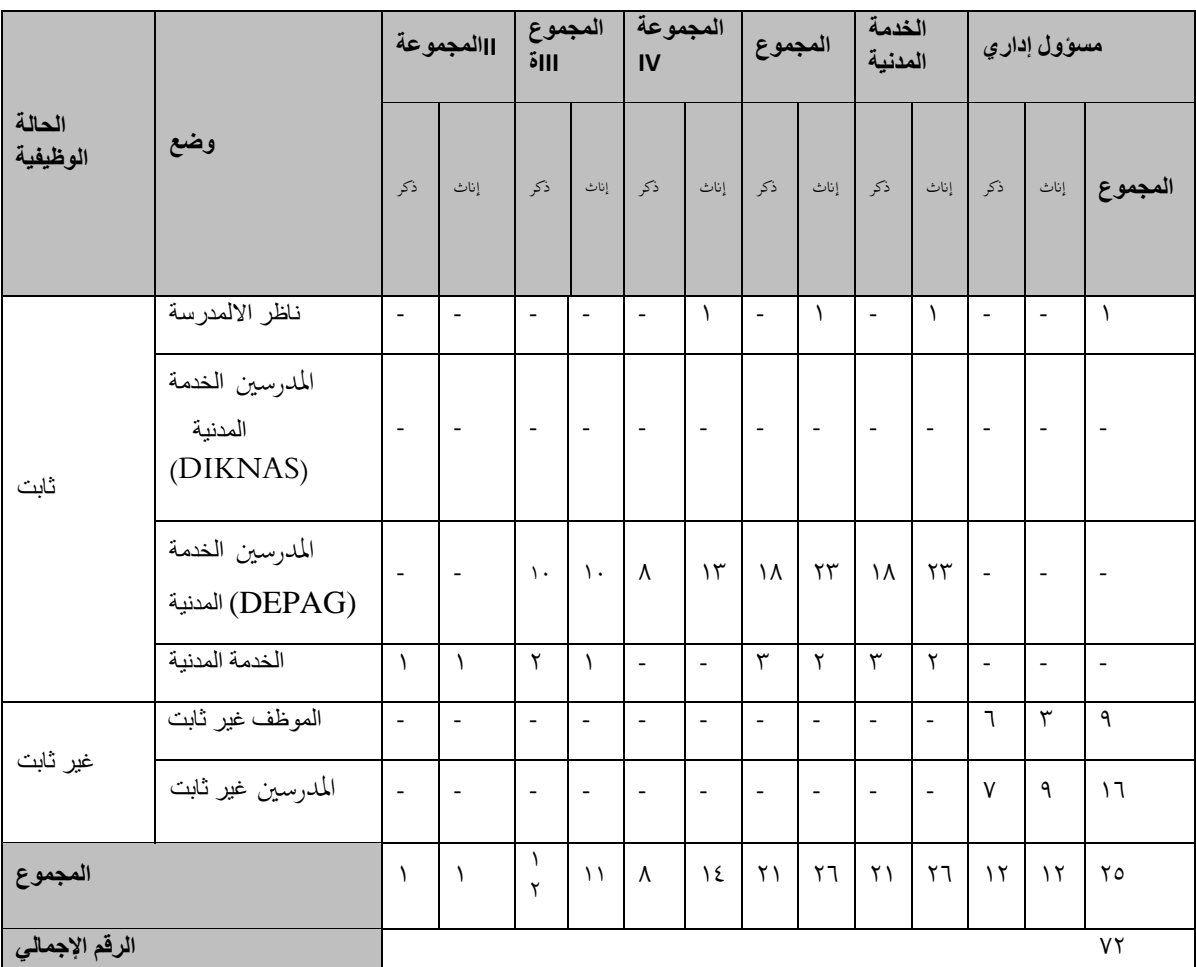

أحوال المدرسين والمسؤولين في الالمدرسة الثانوية الإسلامية الحكومية ٣ بنجرماسين

**و- أحوال الطلبة يف االملدرسة الثانوية اإلسالمية احلكومية 3 بنجرماسني**

عدد الطلبة يف االملدرسة الثانوية اإلسالمية احلكومية 3 بنجرماسني كلها يف عام الدراسي 2022/2021 هو 733 طلبة. فتفصيل هذه اجلملة وقسم اىل 3 فصول كما يالي:

## الجدول (٢) عدد فصول الطلبة يف االملدرسة الثانوية اإلسالمية احلكومية 3 بنجرماسني

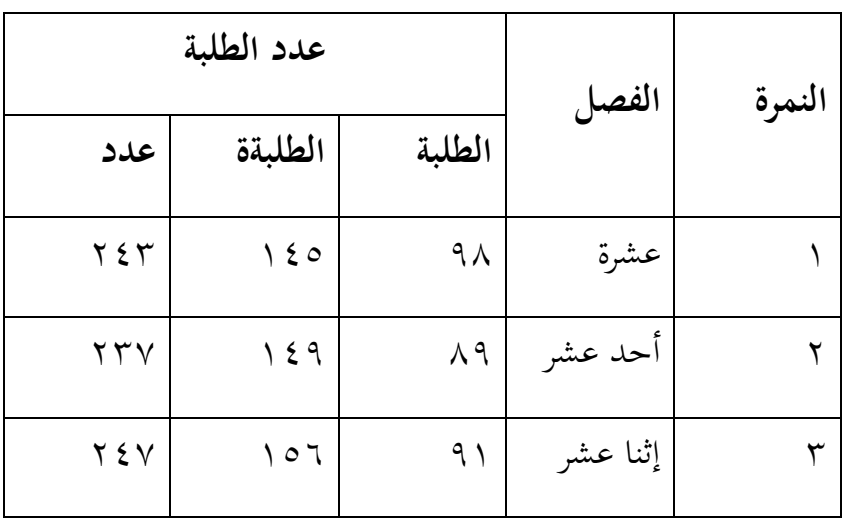

**ه- أحوال وسائل وبنيان االملدرسة الثانوية اإلسالمية احلكومية 3 بنجرماسني**

 الوسائل وبنيان االملدرسة الثانوية اإلسالمية احلكومية 3 بنجرماسني كما يالي:

## الجدول (٣)

أحوال وسائل وبنيان االملدرسة الثانوية اإلسالمية احلكومية 3 بنجرماسني

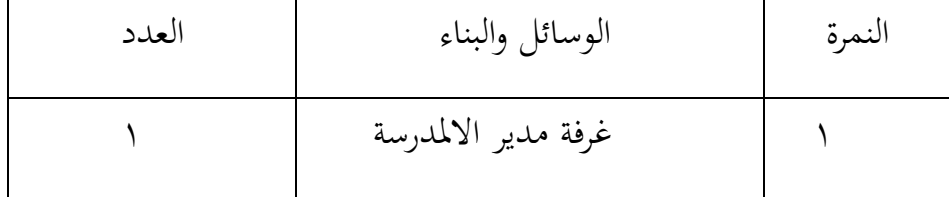

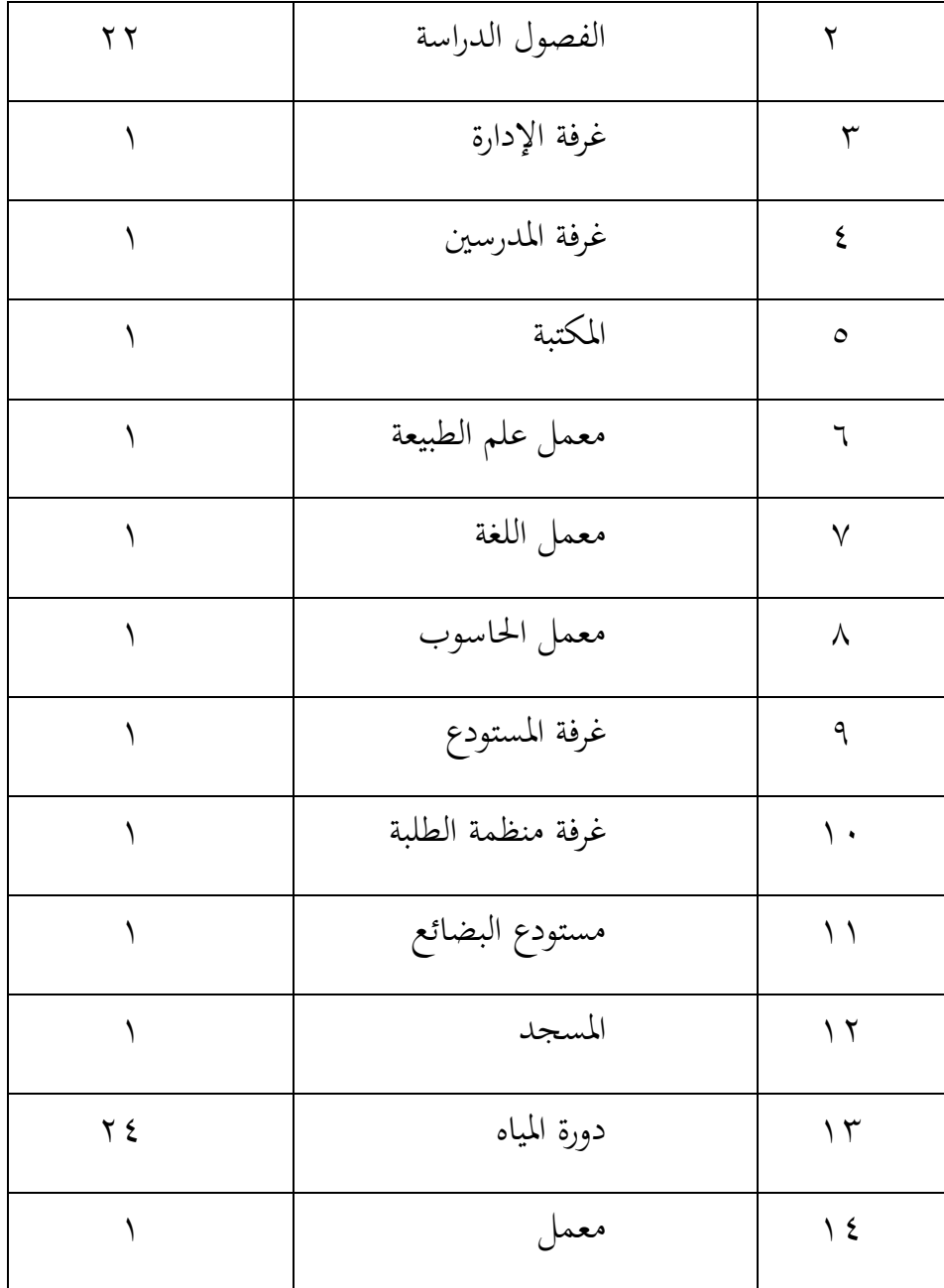

طلبة الفصل الثاين عشر 1 IPA و الفصل الثاين عشر 2 IPA. وعدد كل فصل ٣٠ طالبا و ٢٨ طالبا. تم إجراء هذا البحث في ٢٢ فبراير ٢٠٢٢ – ٢٣ أبريل ٢٠٢٢. ومع ذلك، استغرق هذا البحث ٢٧ يومًا فقط. تفاصيل النشاط هي:

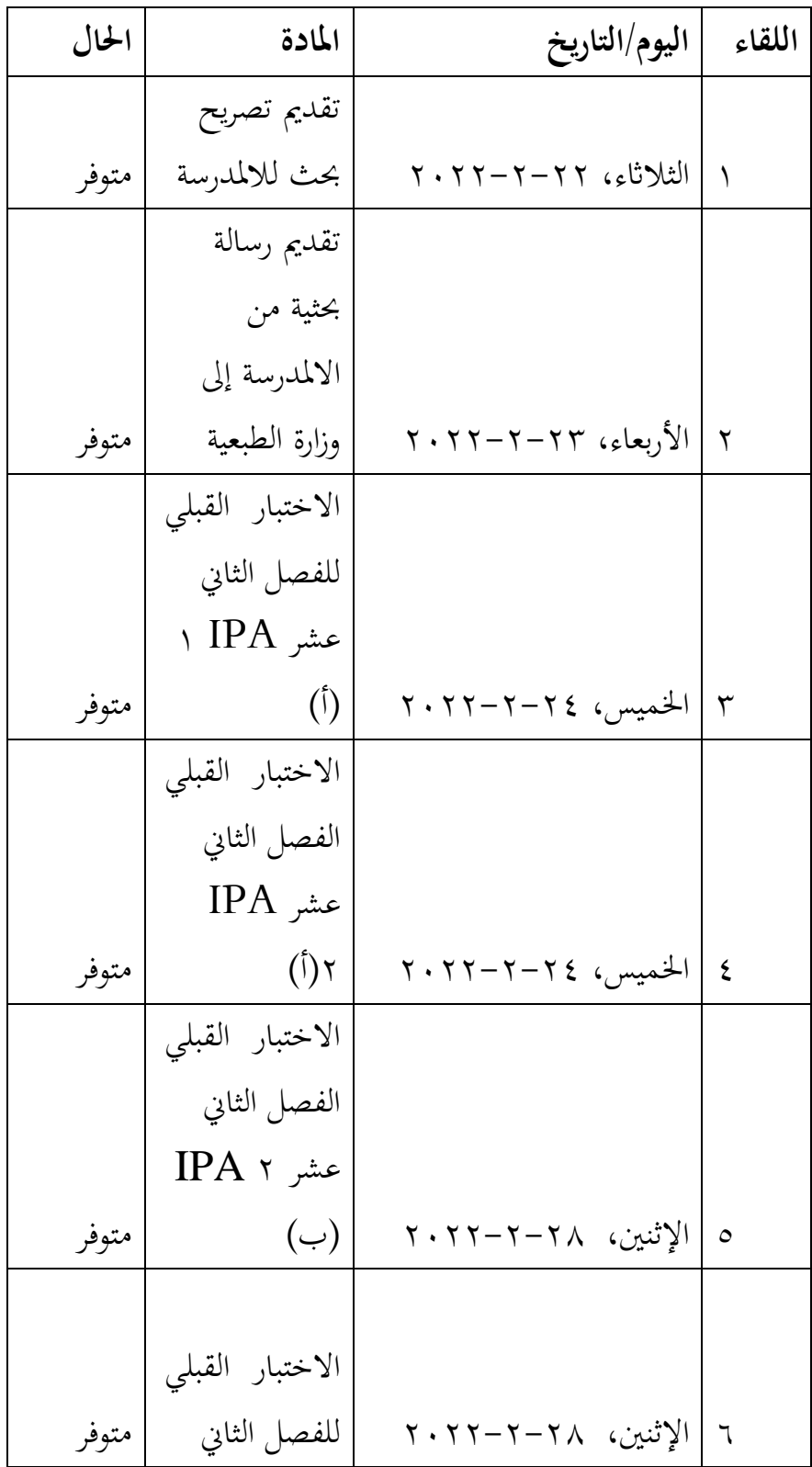

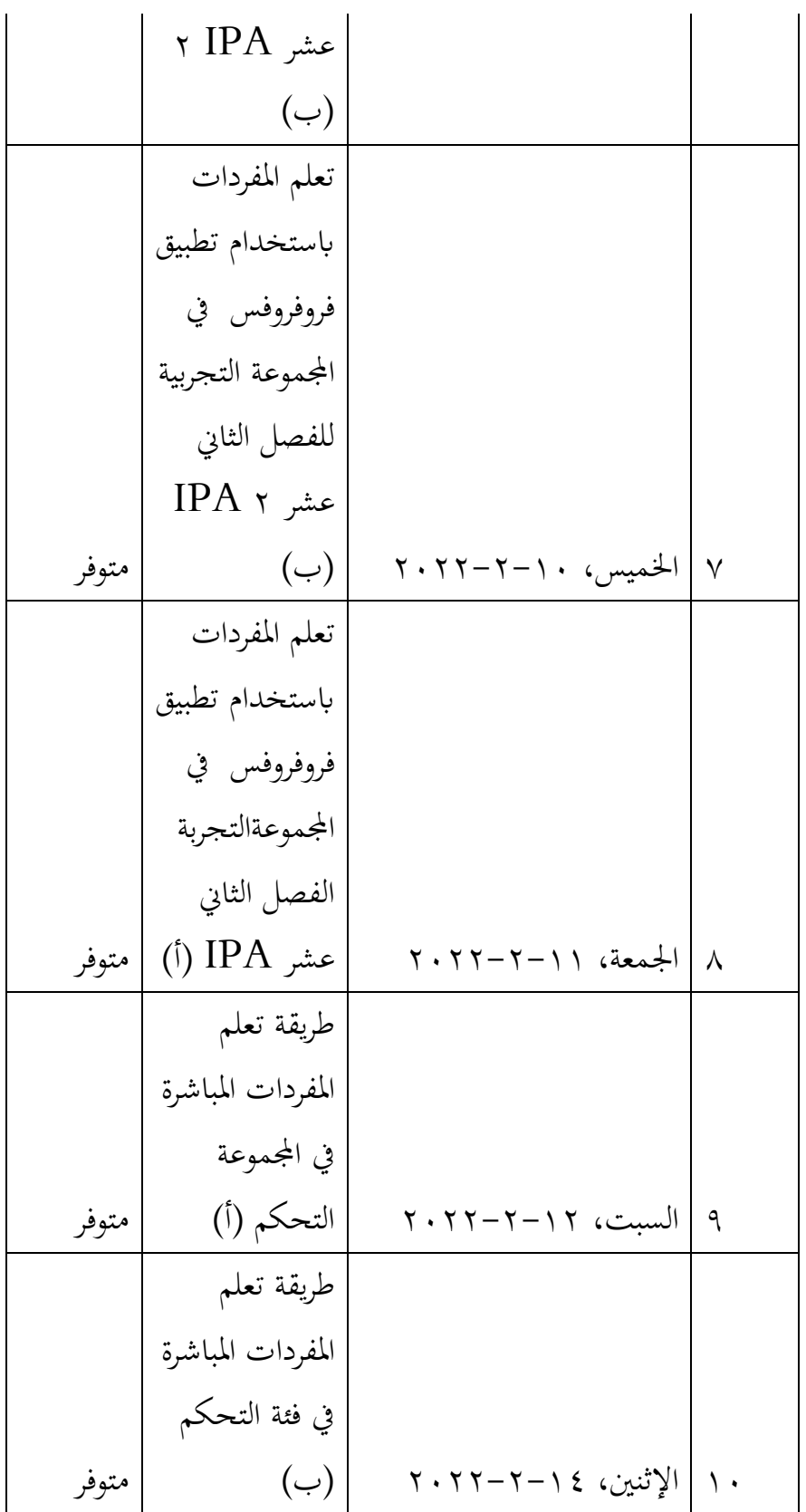

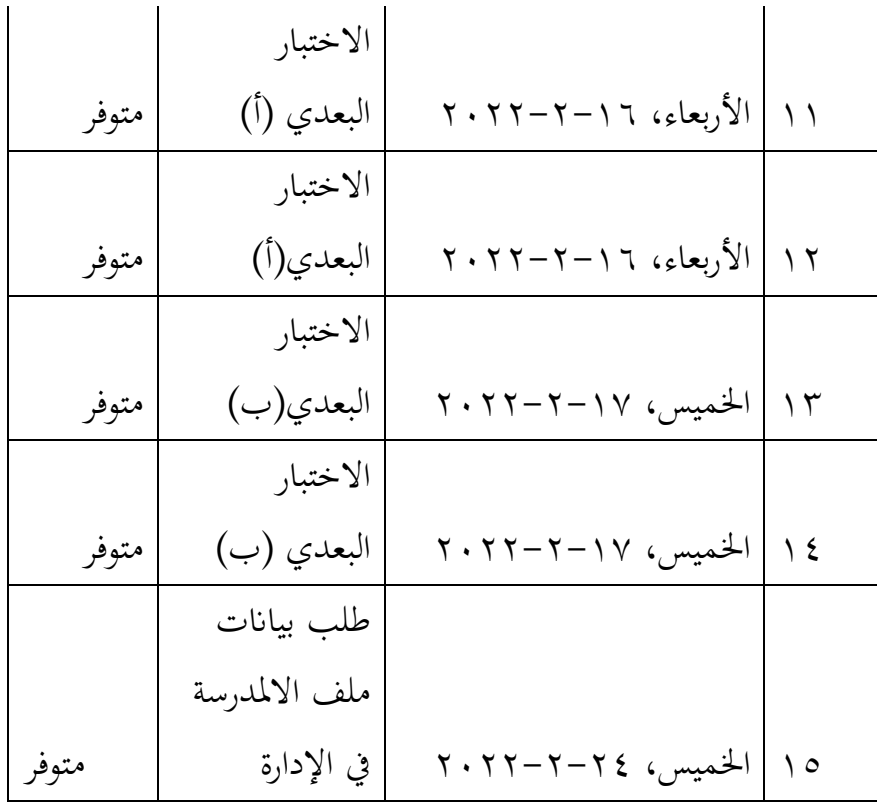

**ب- تقدمي البياانت وحتليلها عن فعلية استخدام تطبيق فروفروفس** 

**أ( تنفيذ التعلم يف اجملموعة التجربية و اجملموعة الضابطة -1 تنفيذ التعلم يف الفصل التجرييب** في هذه المجموعة التجريبية قامت الباحثة تعليم تعليم المفردات ابستخدام الوسيلة بوسيلة تطبيق فروفروفس. قبل نفذت الباحثة تعليما، استعدت الباحثة كل شيء كمثل مادة التعليم، و خطة تنفيذ التعليمية. وهذه اللقاءات تتكون من اللقاءان لالختبار القبلي و االختبار البعدي. وهذه الأسئلة للإختبار وفقا للمادة على النحو التالي:

رقم سؤال الغرفة الكبرية اليت ميكن استخدامها لالجتماعات واالحتفاالت تسمى ب ... 1 طلق على أعلى قائد وشخص مسؤول عن املستوى ُ ي اجلامعي فهو ... 2 الرتاكم النهائي للقيمة اإلمجالية اليت حصل عليها الطلبة أثناء الدراسة يف احملاضرة والذي يستخدم كمعيار لنجاح الدرجات فهو ... 3 خطة األنشطة املكتوبة يف شكل خطة عمل يتعني تنفيذها تسمى... 4 .5 اجلزء من الكلية أو اجلامعة املسؤول عن إدارة وتطوير جمال الدراسة فهو ... 5

يف الصورة )1( ، يعمل الطلبة يف الفصل التجريب على أسئلة االختبار األول. كان مجيع طلبة الدورة "أ" حاضرين عند إجراء االختبار األول.

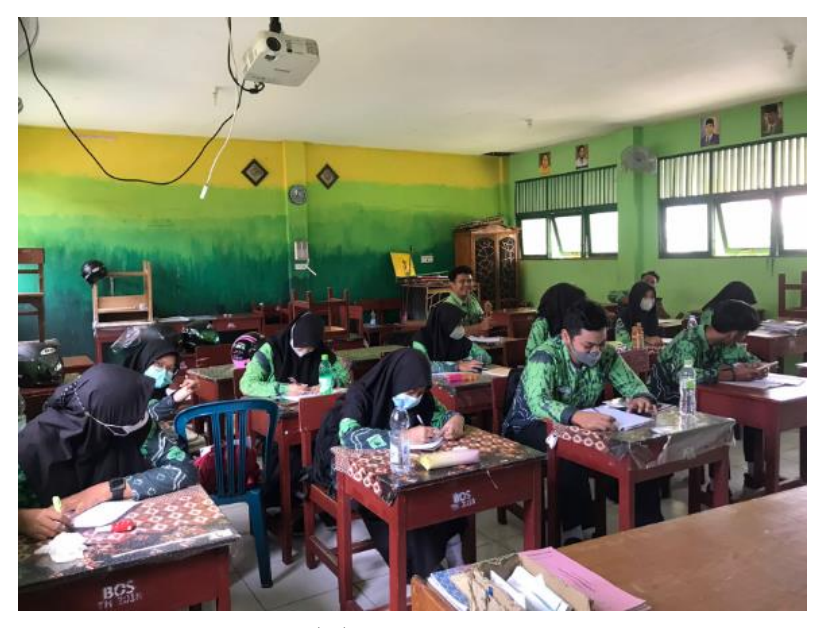

الصورة (١) في الصورة (٢) ، يعمل الطلبة في الفصل الضابط على أسئلة الاختبار الأول. كان جميع طلبة الدورة (ب) حاضرين عند إجراء الاختبار الأول.

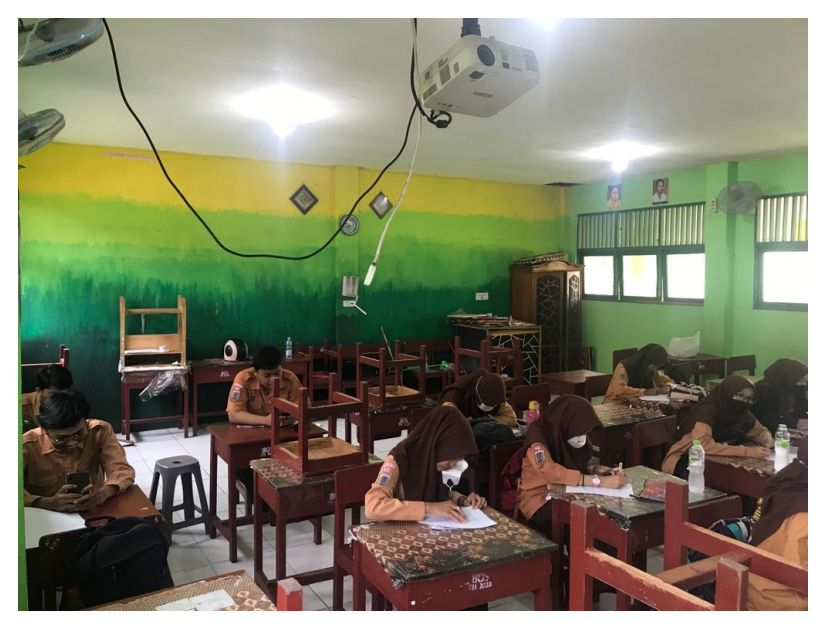

الصورة (٢)

1( أنشطة التدريس والتعلم ابستخدام تطبيق فروفروفس بناءً على الظروف الحالية ، يتم تحويل درس كل ساعة لمدة ٣  $\overline{\phantom{a}}$ دقائق. وهكذا ، فإن الأنشطة التعليمية التي نفذت في هذه الدراسة ، واليت كانت ساعتني من الدروس، استغرقت 3 دقائق × ،2 أي 60 دقيقة أو ساعة واحدة. في هذا الاجتماع، تم تقديم الجلسة (أ) والجلسة (ب) لتطبيق فروفروفس وكيفية استخدامها ، ابإلضافة إىل ممارسة استخدام تطبيق فروفروفس للتعلم متعدد التخصصات.

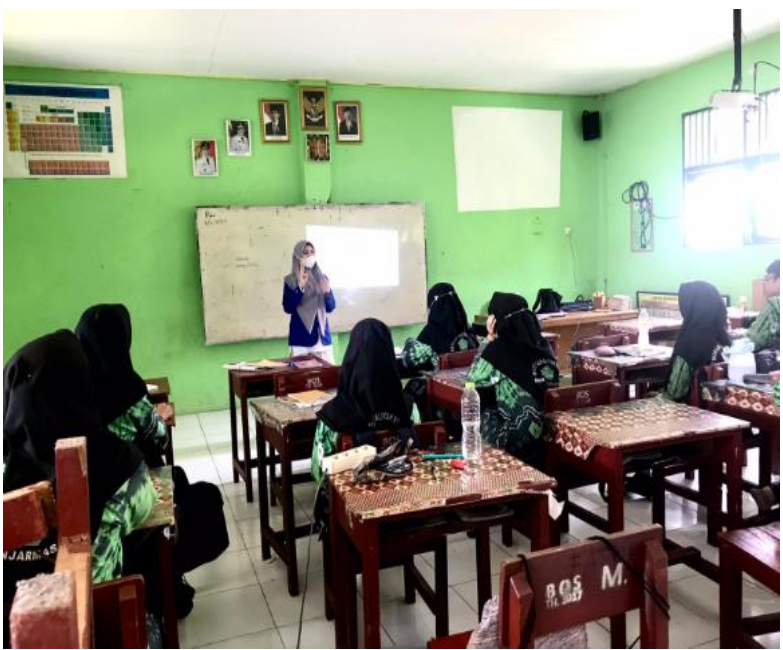

يبدأ النشاط بالأنشطة الأولية، حيث يحيى المعلم ثم يعد المعدات التي تدعم التعلم يف شكل أجهزة كمبيوتر حممولة وأجهزة عرض وأدوات تدعم التعلم اآلخر.

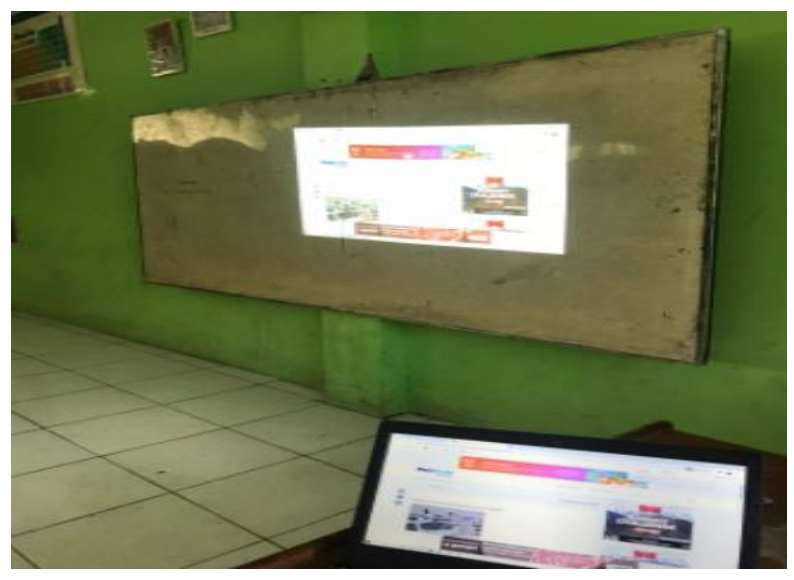

يف مرحلة التخطيط من التعلم ، يف هذه املرحلة ، ينقل املعلم عن تطبيق فروفروفس لتعلم املفردات ، ويطلب من الطلبة إعداد هواتفهم الذكية للدخول إىل صفحة تطبيق فروفروفس عرب الرابط املوزع.

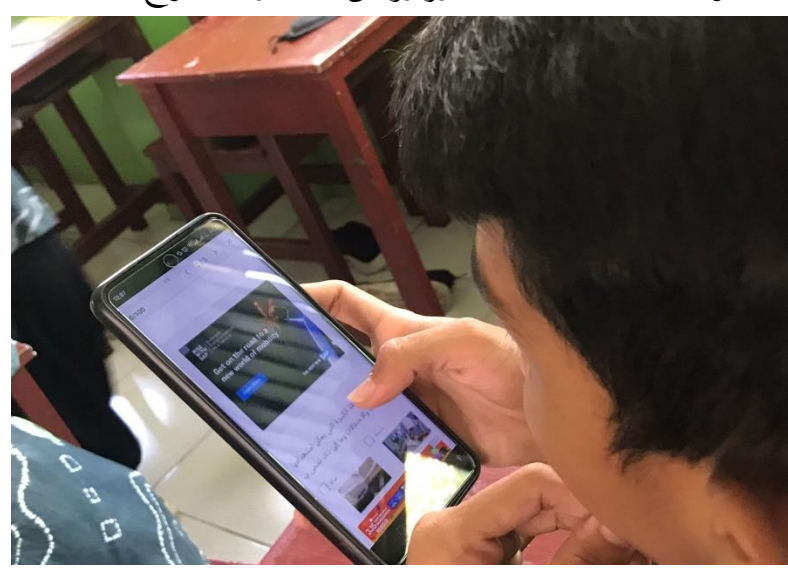

المرحلــة التاليــة هــي مرحلــة المراقبــة والتفكــير في الــتعلم الــذي يــتم تضمينه في الأنشطة الأساسية والأنشطة الأوليـة. تبـدأ هـذه المرحلـة مـن قيـام المعلـم بعـرض تطبيـق فروفـروفس علـى شاشـة LCD. ثم يـتم إرشاد الطلبة لاستخدام التطبيق والإجابة على الاختبار الندي تم تـوفيره مسـبقًا. بعــد ذلــك يشــرف المعلــم علــى عمــل الطلبــة أثنــاء .<br>م النشاط.

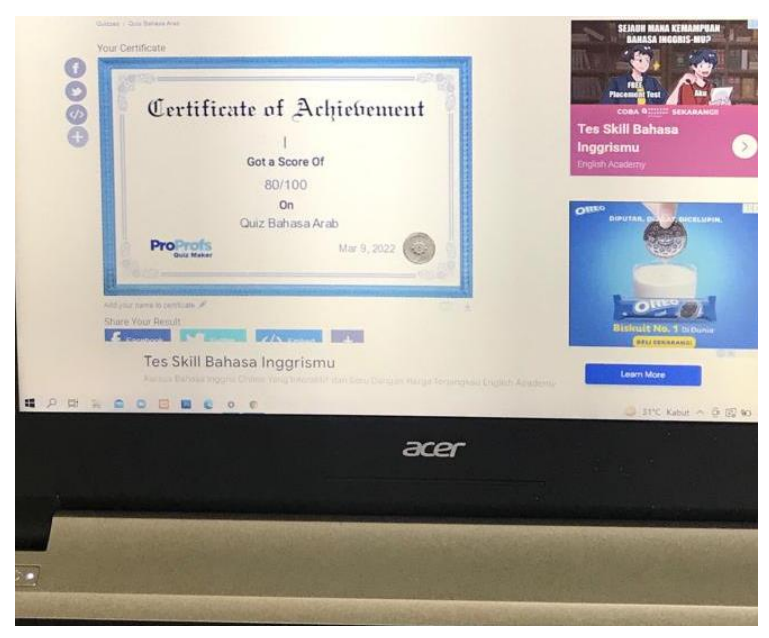

بعد جناح الطلبة يف استخدام تطبيق فروفروفس ، سيحصل الطلبة على شهادة تحتوي على درجات الإجابة من التطبيق ، وأخيرًا يطلب المعلم من ً<br>ر جميع الطلبة تقديم المفردات التي تم الحصول عليها من التعلم من خلال التطبيق.

2( االختبار النهائي لقدرة الطلبة في الاجتماع الأخير للفصل التجريبي ، كل من الجلسة أ والجلسة ب ، تم إجراء اختبار نُمائي. الأسئلة المطروحة هي نفسها الاختبار الأولي عندما لا تكون على دراية بمفردات المحاضرات. قبل إجراء الاختبار ، يحث المعلم على عدم وجود تعاون يف إجراء االختبار .

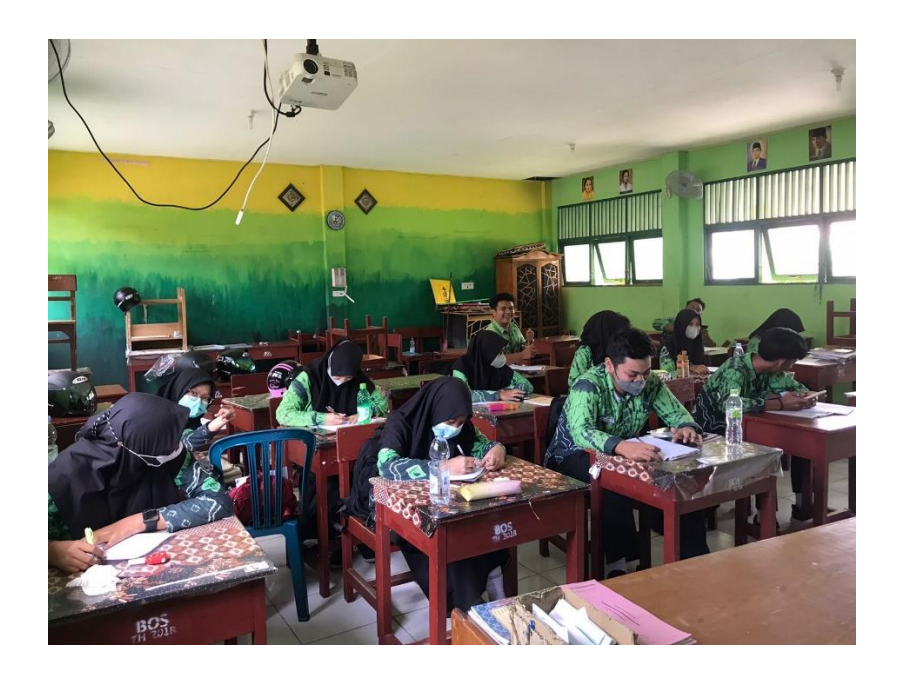

على يعمل الطلبة في التجريبي على أســــئلة الاختبار النهائية. كان هناك طالب واحد لم يكن حاضــــرًا ، لذلك طرح المعلم أســــئلة عبر الإنترنت ً وطلب من الطلبة العمل عليها وإرســـال إجاباتهم من خلال محادثات خاصة عبر الإنترنت.

**ب( تنفيذ التعلم يف اجملموعة الضابطة**

يســتخدم التعلم في المجموعةالضـــابطة التي يتم إجراؤه عادةً بوســـيلة المدرسين ، أي باستخدام طريقة المباشر بوسيلة الصور البسيطة التي تم توفيرها في الكتب الرقمية، ويكون وصف أنشــــطة التدريس والتعلم (KBM) في فئة التحكم كما يلي: 1( االختبار األول لقدرة الطلبة

يف هذه اجملموعة الضابطة قامت الباحثة تعليم املفردات بدون وسيلة التطبيق .قبل نفذ الباحثة تعليما، استعدت الباحثة كل شيء كمثل مادة التعليم، وخطة تنفيذ التعليمية. وهذه اللقاءات تتكون من اللقاءان لالختبار القبلي و االختبار البعدي.

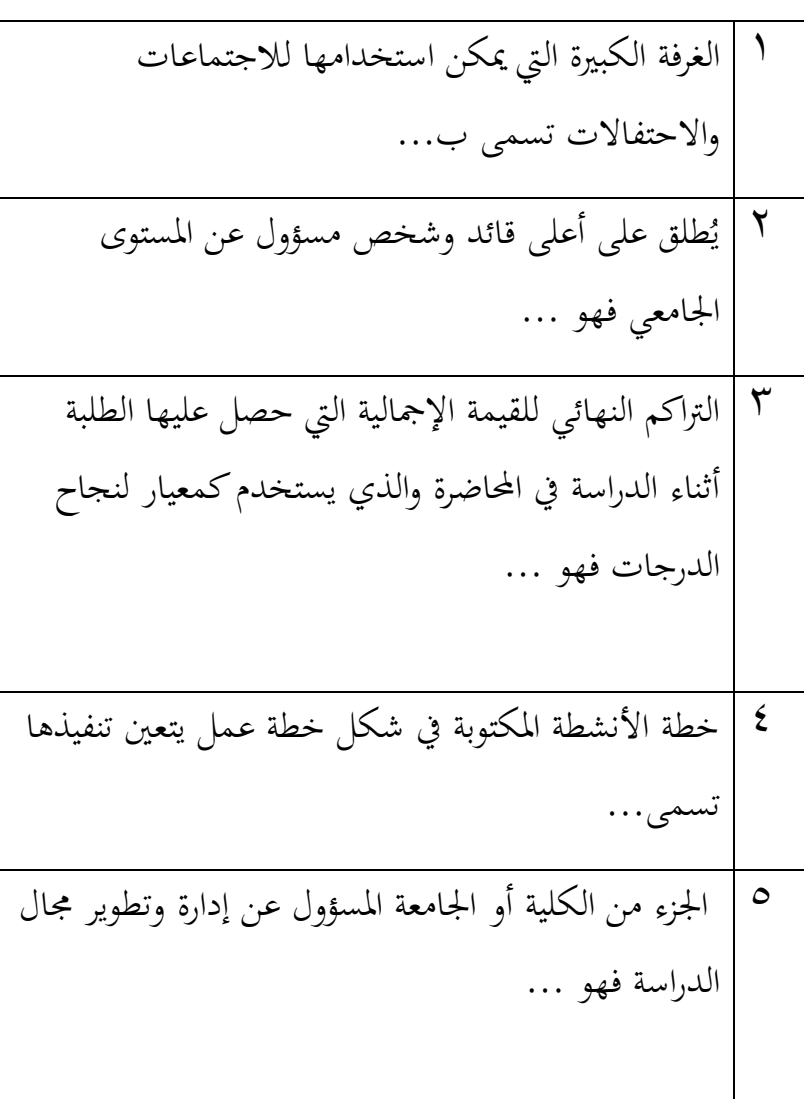

وهذه الأسئلة للإختبار وفقا للمادة على النحو التالي:

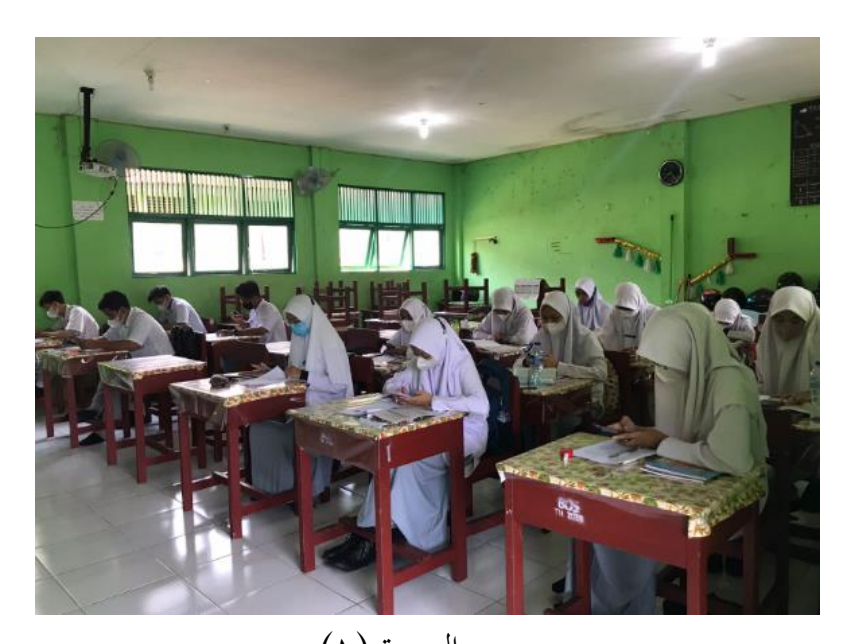

الصورة (١) في الصــــورة (١)، يعمل الطلبة في جلســــة فئة التحكم أ على أســــئلة االختبار األول.

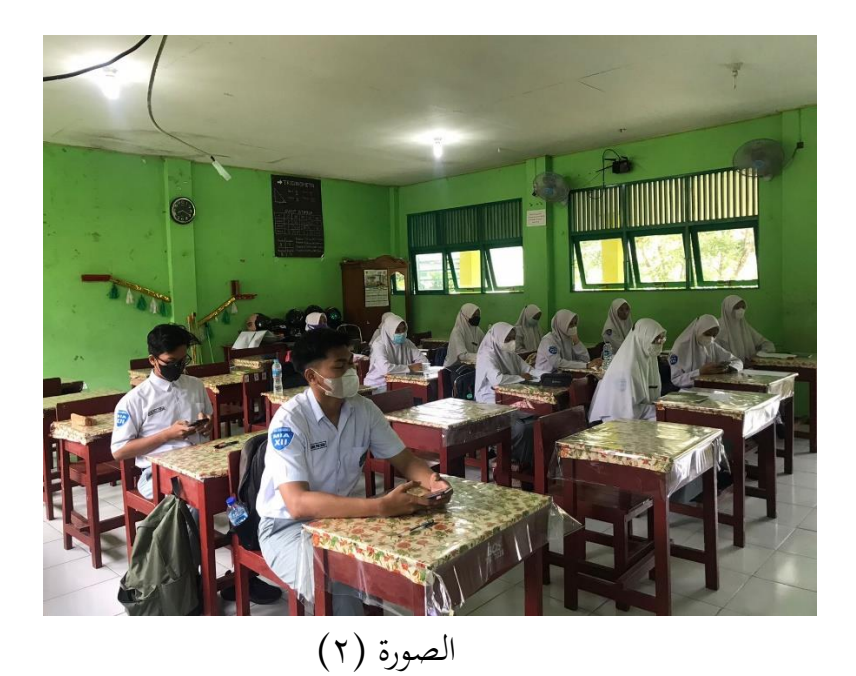

ي الصورة (٢)، يعمل الطلبة في الفصـل الضـابط على أسـئلة الاختبار الأول.

٢) أنشطة التدريس والتعلم في المجموعةالضابطة في الاجتماع ، تم تنفيذ أنشطة التدريس والتعلم باسـتخدام الوسـائط المصـورة المتوفرة في الكتب الرقمية لمدة سـاعتين من الدروس ، تســـتغرق ٣ دقائق × ٢ ، أي ٦٠ دقيقة أو ســــاعة واحدة. أنشـــطة التدريس والتعلم تناقش المفروضات في محاضرات. يبدأ النشاط بالأنشطة الأولية ، أي يســـتقبل المعلم ثم ينقل الأهداف ويجهز الطلبة للتعلم. يلي ذلك فتح مادة املفردات يف الفصل اخلامس من الكتاب الرقمي

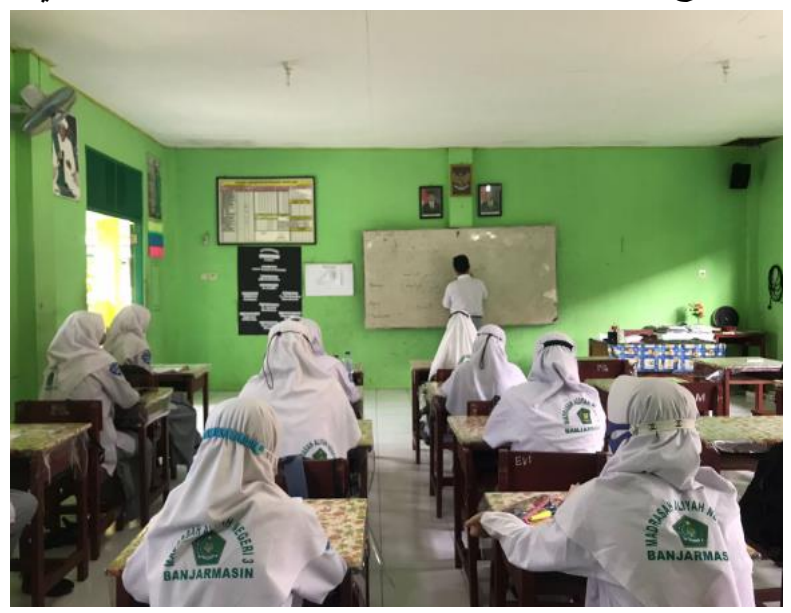

في النشــاط الأســـاســي ، يطلب المعلم من الطلبة شــرح معنى المفردات الموجودة في الصورة. يستفز المعلم الطلبة للقيام بأنشطة الأسئلة والأجوبة. هناك طلاب لا يفهمون المفردات بالصـور المربكة. لذلك ، يشـرح المعلم الصور التي تحتوي على مفردات غير واضحة ، وهي صور قبعات التخرج وأكوام الكتب ، ويوضــح المعلم أنه ربما يكون المقصــود في الصـــورة هو األطروحة.

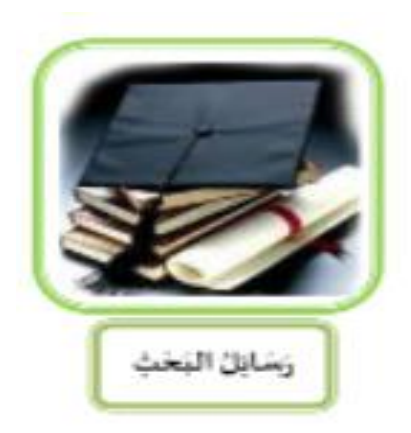

في المرحلة الأخيرة، وهي مرحلة التنفيذ، يعطي المعلم للطلاب فرصــــة لتكرار المفردات التي تم توفيرهـا كتمرين في إتقـان المفردات من خلال الإجابة على عدة أســــئلة على الســـبورة. طُلب من بعض الطلبة التقدم مللء اإلجاابت.

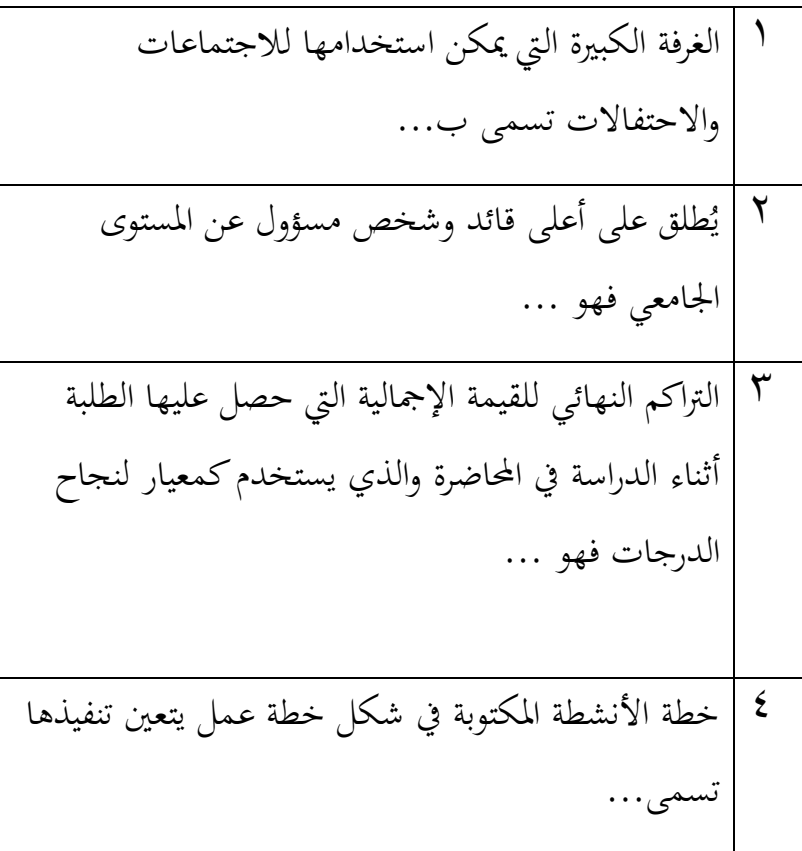

اجلزء من الكلية أو اجلامعة املسؤول عن إدارة وتطوير جمال الدراسة فهو ... 5

3( االختبار البعدي

تنفيذ الاختبار البعدي في المجموعة التجريبية والمجموعة الضابطة. وفي هذه الاختبار استخدم الباحثة مادة التعليم المفردات بالأسئلة السابقة بعد الاختبار البعدي حصلت الباحثة نتائج الاختبار البعدي في المجموعتين.

**ج- نتائج البحث**

بناءً على البحث باســتخدام التطبيق ، يمكن ملاحظة أن الطلبة ماهرون في ً استخدام التطبيق. يشــار إلى ذلك من خلال متوســط درجات الطلبة في الصــف الثاني عشــر IPA ٢ : ٢٨١,٢٨. بينما أظهرت وســـائط التعلم التي تم إجراؤها في الصف الثاني عشـر IPA ١ : متوسـط قيمة ٧٤٫٩. من النتائج التي تم الحصـول عليها ، تظهر الدرجات التي حصل عليها الطلبة الذين يستخدمون وسيلة التعليمية ا  $\ddot{ }$ عددًا أعلى من الطلبة في مجموعة الضابطة في الوسائط.

1 IPA مبتوسط القيمة الفصل الثاين عشر

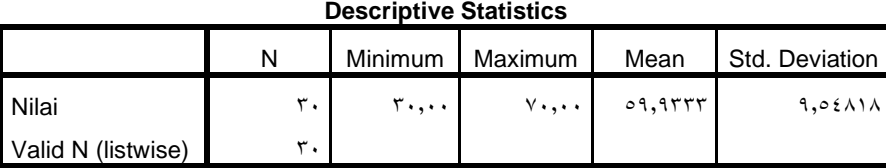

2 IPAمبتوسط القيمة الفصل الثاين عشر

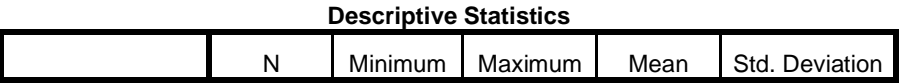

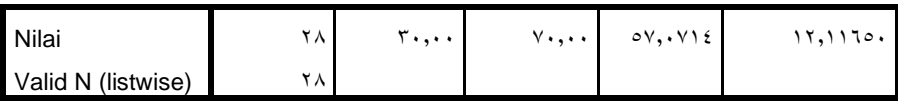

-1 التحليل اإلحصائي لقدرة الطلبة على اختبار مسبق البيانات المتعلقة بقدرة طلاب فيل فصل التجريبي وفصل الضبط هي نفســــها، ويتضـــــح هذا من خلال اختبار SPSS من خلال اختبار الحالة الطبيعية واختبار U في الاختبار القبلي في كلا الصــــفين. فيما يلي نتائج اختبار SPSS الختبار احلالة الطبيعية ابستخدام اختبار Wilk Shapiro أ( اختبار احلالة الطبيعية

**Tests of Normality**

|                                   |             | Kolmogorov-Smirnov <sup>a</sup> |    |                                       | Shapiro-Wilk   |                |          |
|-----------------------------------|-------------|---------------------------------|----|---------------------------------------|----------------|----------------|----------|
|                                   | Kelom       | <b>Statis</b>                   |    |                                       | <b>Statist</b> |                |          |
|                                   | pok         | tic                             | Df | Sig.                                  | ic             | df             | Sig.     |
| Nilaipre IPA <sup>1</sup><br>test |             | ٢٣٦                             | ٣. | $\mathcal{L} \rightarrow \mathcal{R}$ | $\Lambda$ ۳۲   | $\mathbf{r}$ . | $\cdots$ |
|                                   | <b>IPAY</b> | $\Delta V \Delta$               | ۲۸ | .77                                   | $\Lambda$ Y )  | ٢٨             | $\cdots$ |

a. Lilliefors Significance Correction

بناءً على الناتج الإحصــــائي أعلاه ، من المعروف أن القيمة المهمة في  $\overline{\phantom{a}}$ اختبار Wilk Shapiro لكال الفئتني هي >0.05 ، لذلك ميكن اسةةتنتاج أن البيانات لا يتم توزيعها بشـــكل طبيعي. ثم قم بقياس اختبار الفرق ابستخدام اختبار <sup>U</sup> ألن البياانت ال يتم توزيعها بشكل طبيعي.

ب. اختبار الفرق ابستخدام اختبار U.

#### **Test Statistics<sup>a</sup>**

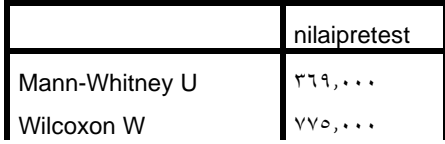

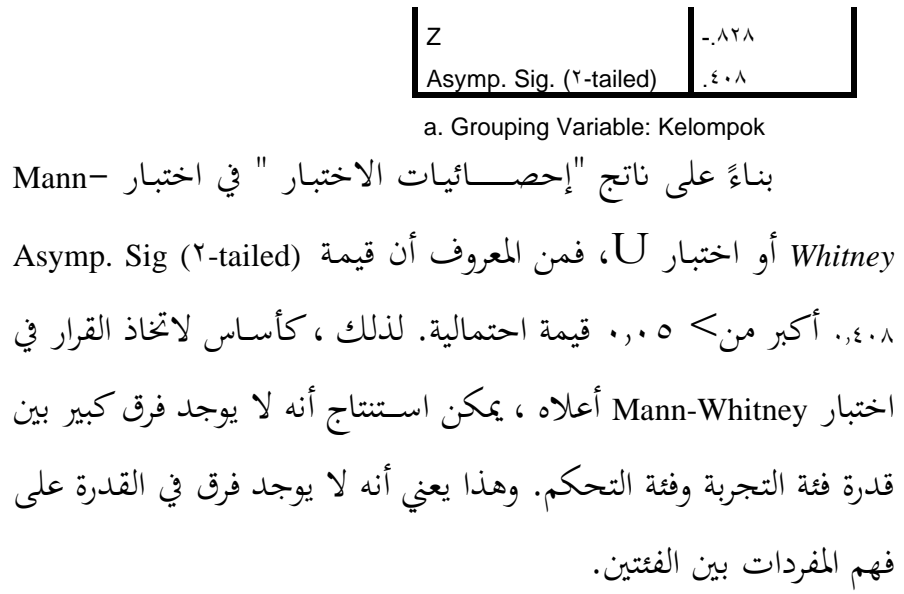

.2 التحليل اإلحصائي لقدرة الطلبة على االختبار البعدي

تظهر نتائج فعالية تطبيق فروفروفس كما تم قياســها باســتخدام SPSS أيضًا أن التطبيق فعال. يتضح هذا من خلال

أ. اختبار احلالة الطبيعية

**Tests of Normality**

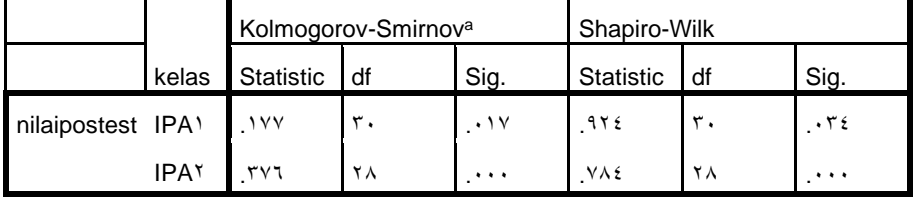

a. Lilliefors Significance Correction

بناءً على الناتج الإحصـــائي أعلاه ، من المعروف أن القيمة المهمة لكلا  $\overline{\phantom{a}}$ الفئتين هي <0.0.0 ، لذلك يمكن اســتنتاج أن البيانات لا يتم توزيعها بشـــكل طبيعي. علاوة على ذلك ، نظرًا لعدم توزيع البيانات بشـــكل ً طبيعي ، يتم استخدام اختبار U.

ب. اختبار خمتلف ابستخدام اختبار U.

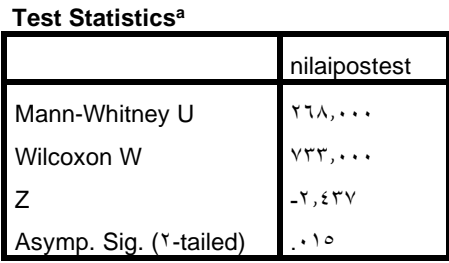

a. Grouping Variable: kelas

على انتج "إحصة ة ة ة ة ة ةائيةات ً بنةاء االختبةار " يف اختبةار Whitney-Mann أو اختبةةار U، فمن املعروف أن قيمةةة Asymp. سةةةةةةةيج )-2الةةذيةةل( من 0.015 >0.05 قيمة احتمالية.

لذلك ، كأساس لاتخاذ القرار في اختبار Mann-Whitney أعلاه، بمكن اســـتنتــاج أن هنــاك فرقًــا كبيرًا بين قــدرة المجموعــةالتجربــة ا<br>ا نّ والمجموعةالضـــابطة. لذلك يمكن الاســـتنتاج أن تطبيق فروفروفس فعال لتعلم المفردات لدى طلبة الصف الثاني عشـــر في الالمدرســـة الثانوية اإلسالمية احلكومية 3 بنجرماسني.